SAP ABAP table TNCI1 {IS-HCM Receipt Parameters for Partner Systems}

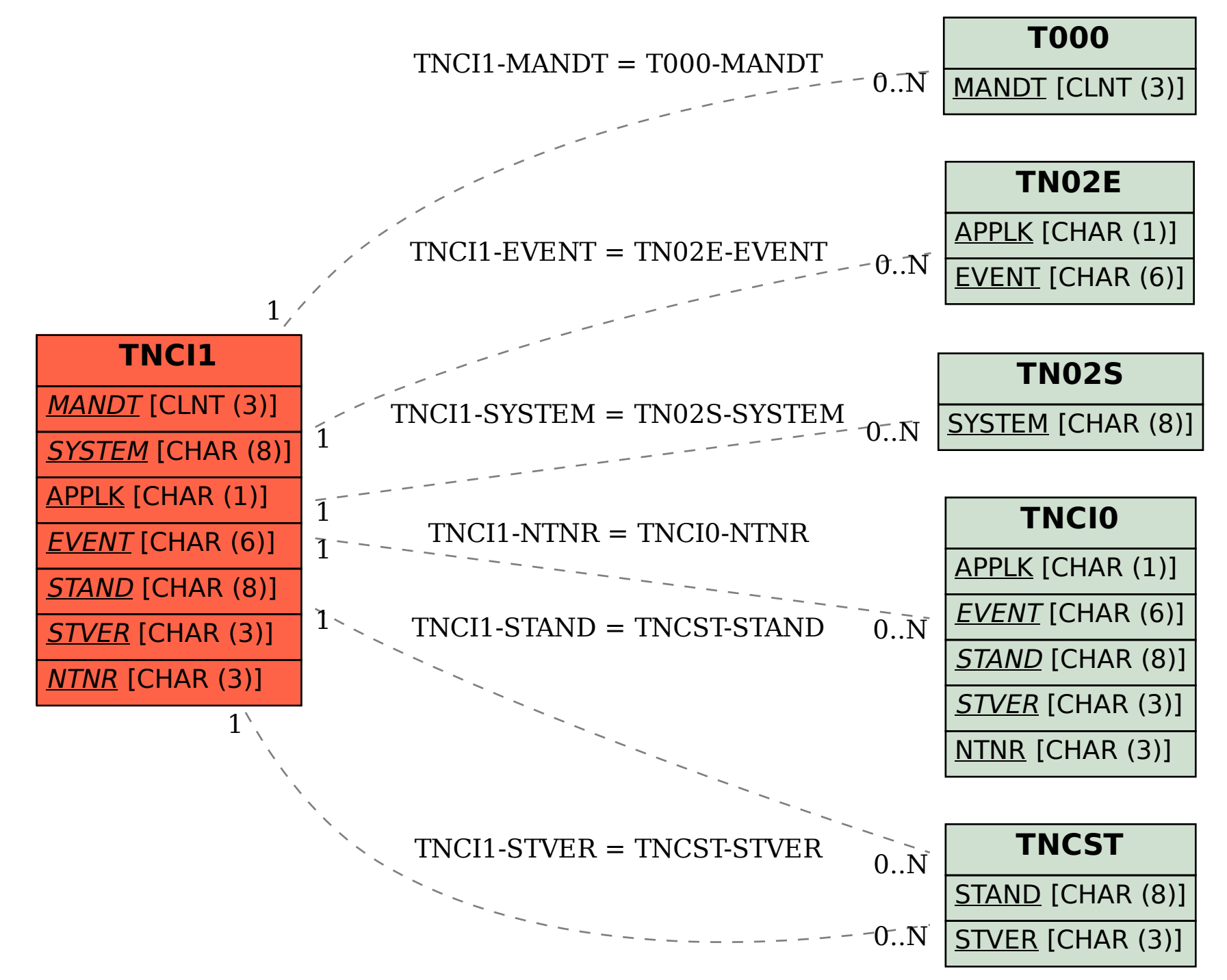